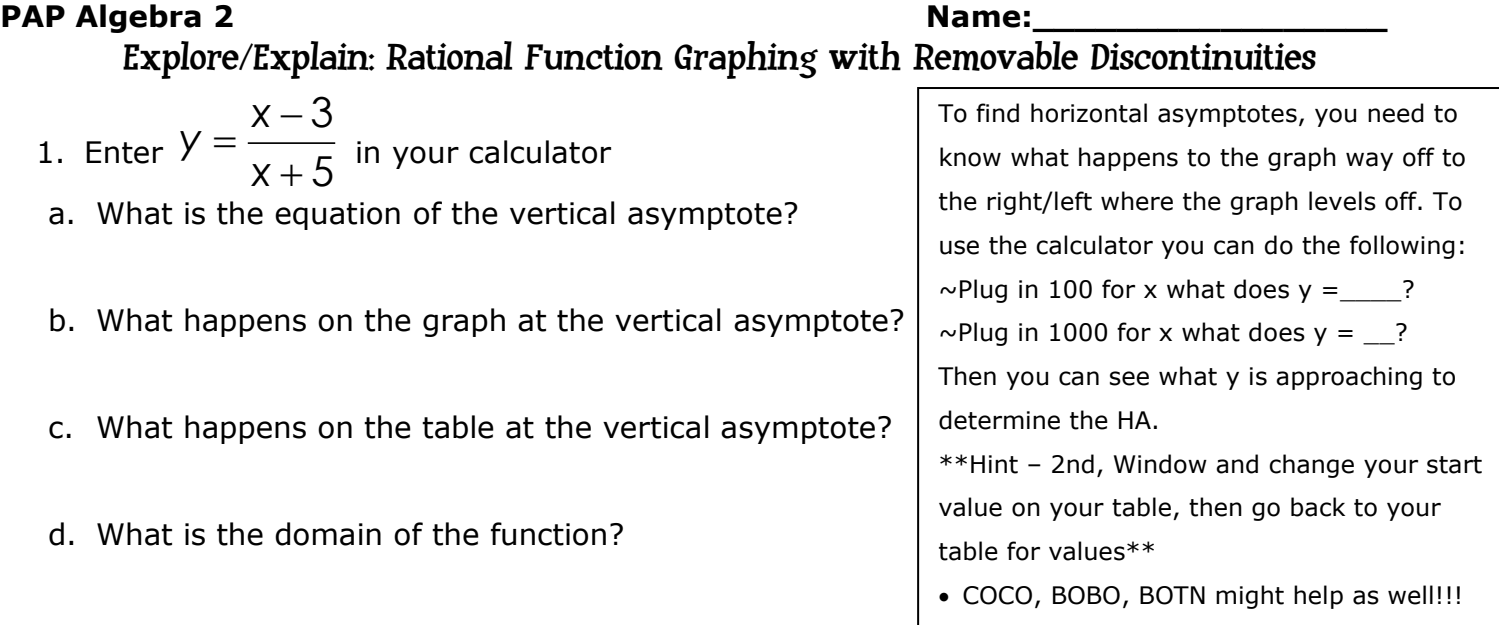

- e. What happens to the graph way off to the right or left where the graph levels off?
- f. What is the equation of the horizontal asymptote?
- g. What is the range of the function?

2. Enter  $\overline{a}$  $=$  $\overline{+}$  $4x - 3$ 2 *x y*  $\overline{x+2}$  in your calculator.

- a. What is the equation of the vertical asymptote?
- b. What happens on the graph at the vertical asymptote?
- c. What happens on the table at the vertical asymptote?
- d. What is the domain of the function?
- e. What happens to the graph way off to the right or left where the graph levels off?
- f. What is the equation of the horizontal asymptote?
- g. What is the range of the function?

3. Enter  $2x^2 - 4$ 2  $x^2 - 4x$ *y x*  $\overline{\phantom{a}}$  $=$  $\overline{-2}$  in your calculator.

- a. What does the graph look like?
- b. Factor the numerator. (hint: take out a 2x, the GCF)
- c. Cancel what matches in both the numerator and the denominator. What is left?
- d. How does the function in part d, compare to what you saw in the graph?
- e. What happens at  $x = 2$ ? (Check the table using your calculator.)

This is called a **removable discontinuity**. Removable discontinuities in the graph don't show on the graph in the calculator because it is a single point on the graph. They only show in the table. Now, in Y2, put your simplified function from part d. Go to the table and look at  $x=2$ ? What do you notice under the Y2 column?

- g. What are the coordinates  $(x, y)$  of the removable discontinuity in the graph?
- h. Why does the removable discontinuity show an error in Y1 but the actual y-value of the removable discontinuity in Y2?
- i. What are the domain and range of the rational function?

Domain:

Range:

4. Enter  $y = \frac{1}{2}$ 3  $2x^2 + 7x + 3$ *x y*  $x^2 + 7x$  $\ddot{}$  $=$  $\frac{1}{1+7x+3}$  in your calculator.

- a. What does the graph look like?
- b. Factor the denominator and cancel. What should be the x-value of the removable discontinuity?
- c. Put your original equation in the calculator in Y1 and the simplified equation in Y2 and look at the table. Find the location of the removable discontinuity on the table.
- d. Go to TBLSET and change  $\Delta T b = 0.5$  on your graphing calculator to change the scale. Where is the vertical asymptote? How do you know from the table that this is not another removable discontinuity?
- e. What is the domain? (did you take into account both the vertical asymptote and the removable discontinuity?)
- f. Where is the horizontal asymptote?
- g. What is the range? (did you take into account both the horizontal asymptote and the removable discontinuity?)

## **STOP: wait for Class and put your Calculator AWAY!**

5. 
$$
f(x) = \frac{(x+2)}{x^2 + 5x + 6}
$$

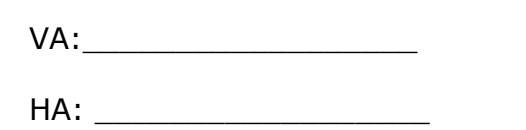

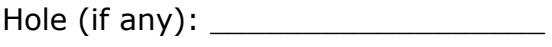

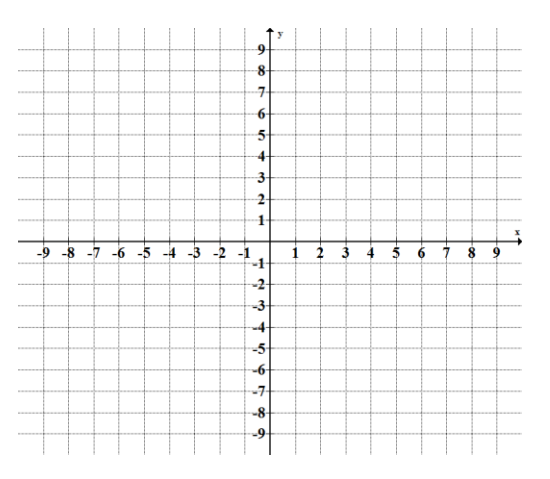

Domain: \_\_\_\_\_\_\_\_\_\_\_\_\_\_\_\_\_\_ Range: \_\_\_\_\_\_\_\_\_\_\_\_\_\_\_\_\_\_

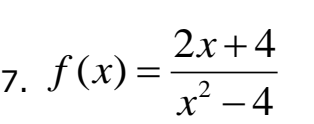

 $VA:$ 

 $HA:$ 

Hole (if any): \_\_\_\_\_\_\_\_\_\_\_\_\_\_\_\_\_\_

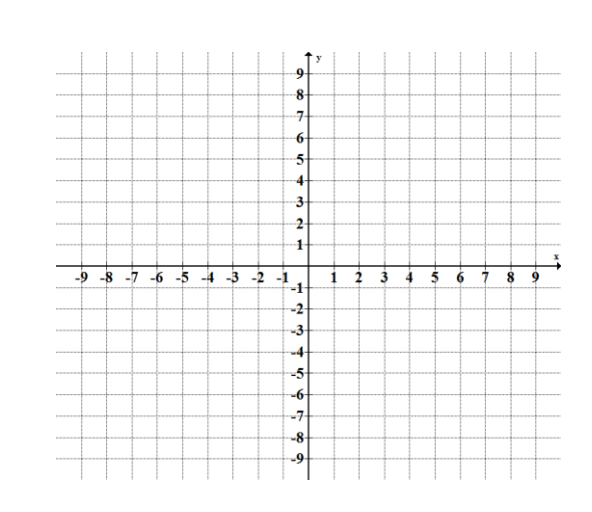